Copyright ©2023 by Karl-Heinz Strauss

## [Microsoft Azure ARC -](https://www.ausbildung.xyz/kompetenz/) Azure Arc-enabled Server: Dell T340 (2)

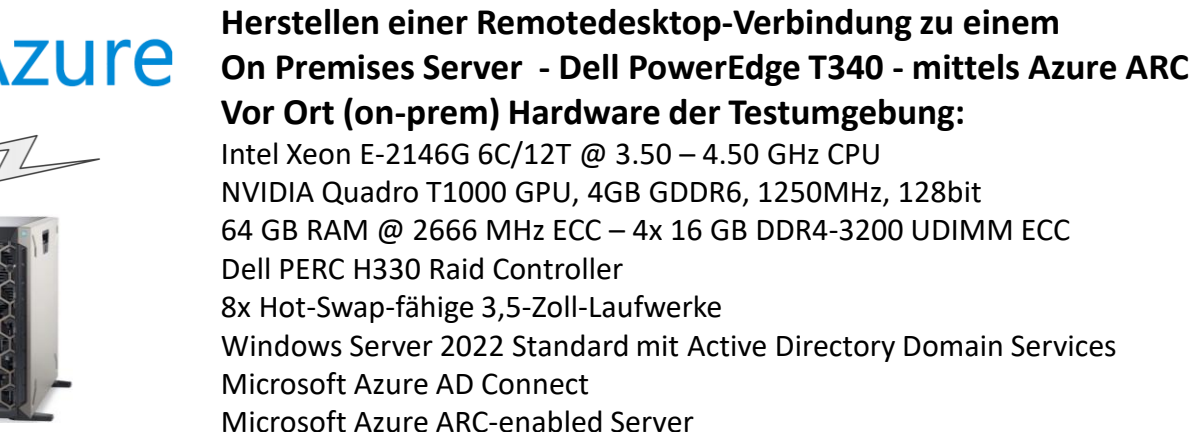

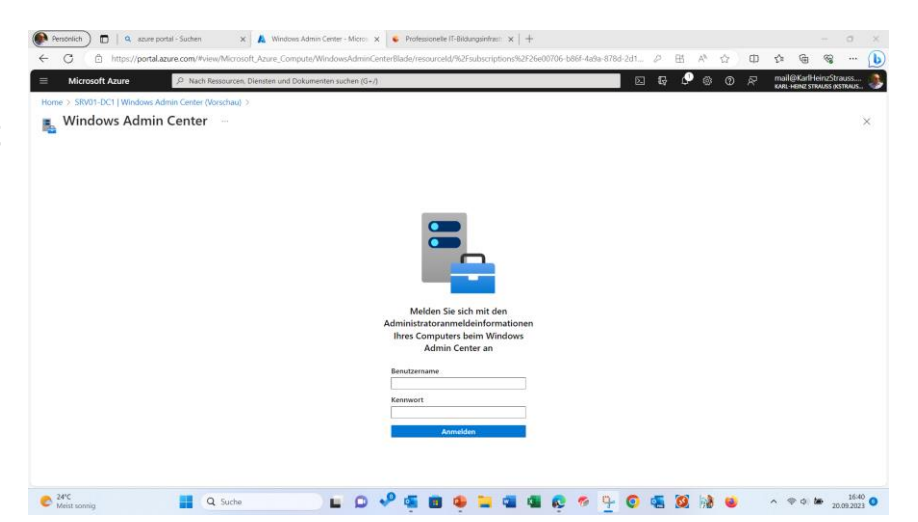

**1. Microsoft Azure Portal: SRV01-DC1 - Windows Admin Center Anmeldung**

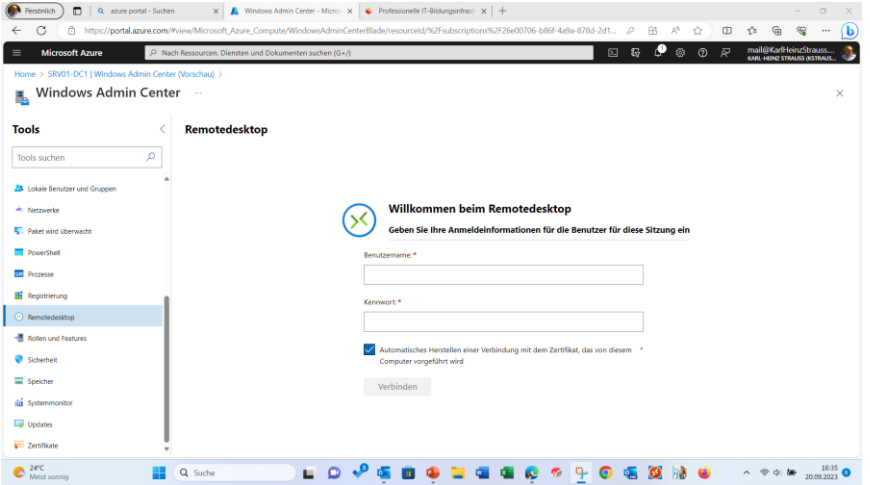

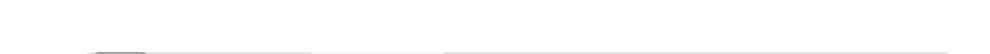

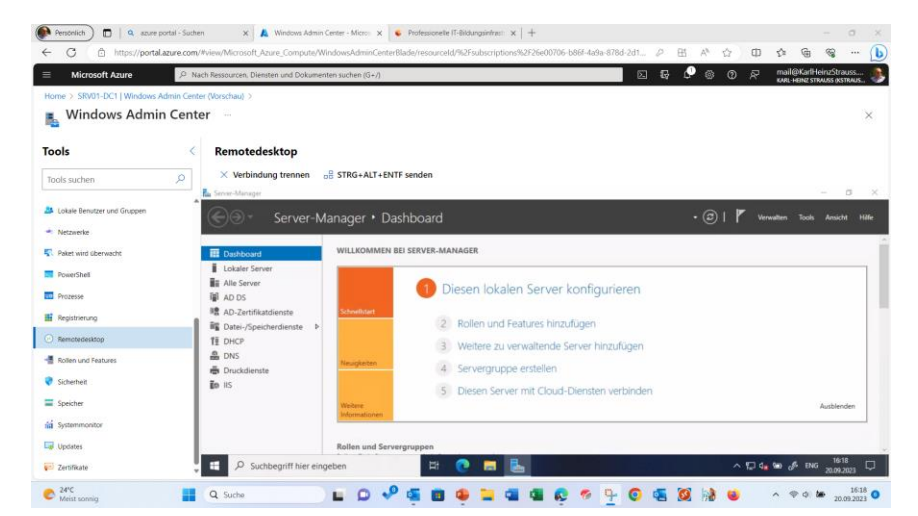

**3. Die Remotedesktop-Verbindung zum On Premises Server besteht 2. Windows Admin Center: Anmeldung zum Remotedesktop**